# **Local search algorithms(iterative improvement)**

*The general idea is to start with a complete configuration and to make modifications to improve its quality.*

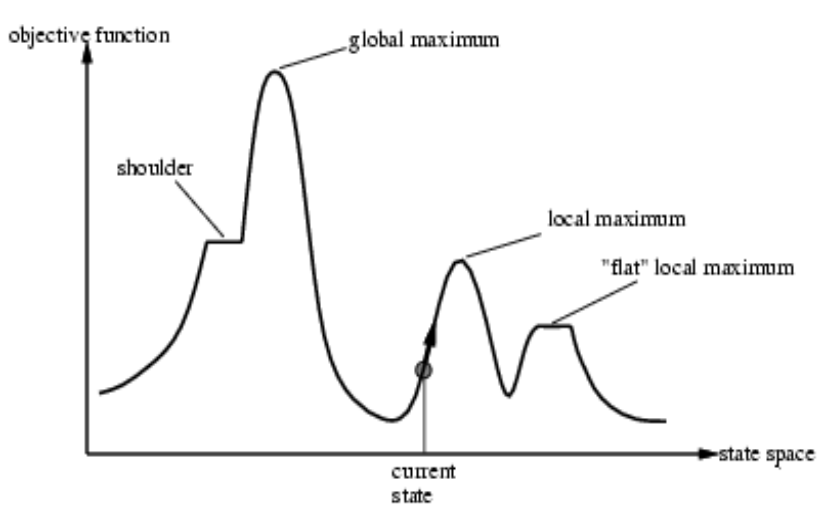

#### **Local search (Optimization)** algorithms:

- o Hill-climbing search
- o Simulated annealing
- o Local beam search
- o Genetic algorithms

### **1. Hill-climbing search**

Here is the algorithm :

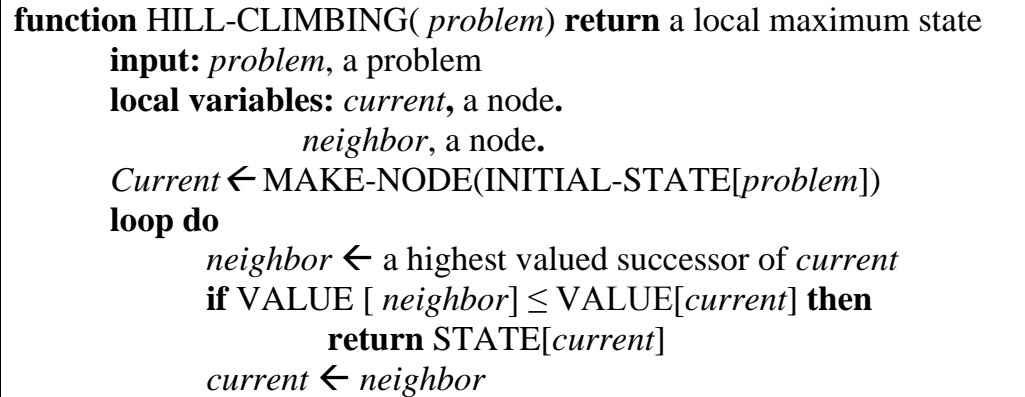

This simple policy has three well-known drawbacks:

- **Local maxima:** a local maximum, as opposed to a global maximum, *is a peak that is lower than the highest peak* in the state space..
- **Plateaux:** a plateau is an area of the state space where the *evaluation function is essentially flat*. The search will conduct a random walk.
- **Ridges:** a ridge may have steeply sloping sides, so that the search reaches the top of the ridge with ease, but the top may slope only very gently toward a peak. Unless there happen to be operators that move directly along the top of the ridge, the search may oscillate from side to side, making little progress.

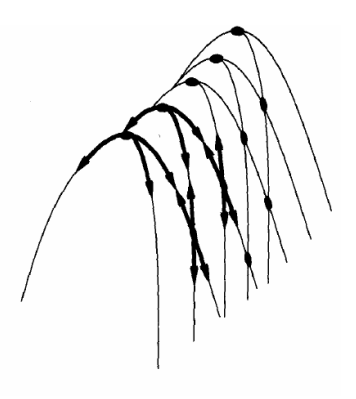

(Ridges)

## **Hill-climbing variations**

1-**Stochastic hill-climbing**: Random selection among the uphill moves.

**2- First-choice hill-climbing :** stochastic hill climbing by generating successors randomly until a better one is found.

**3- Random-restart hill-climbing:**  $\rightarrow$  Tries to avoid getting stuck in local maxima.

## **2. Simulated annealing**

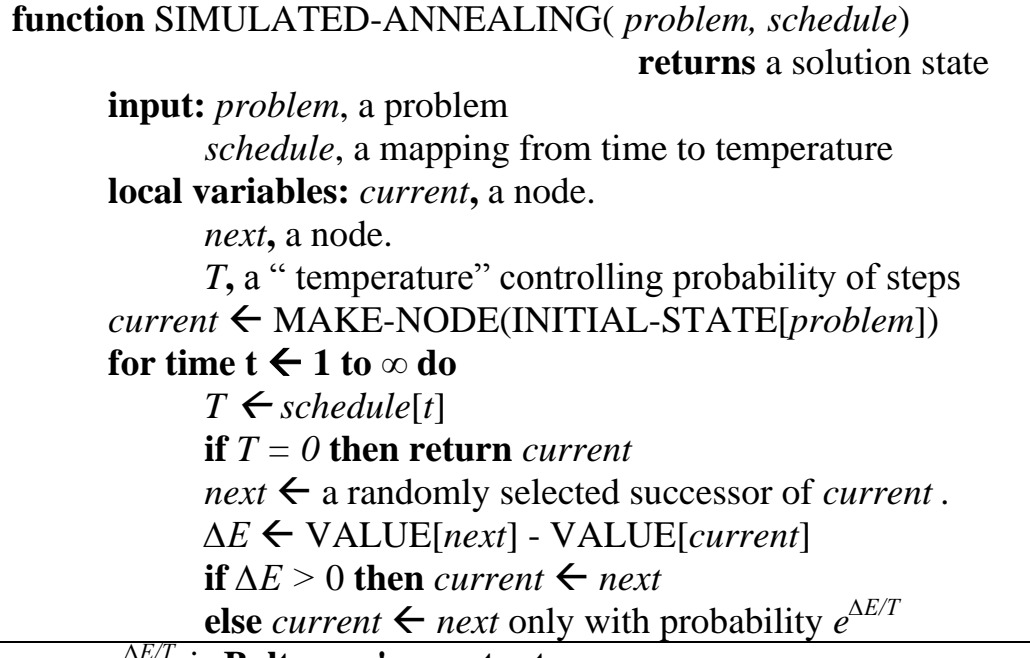

*e ∆E/T* is **Boltzman's constant**.

## **3.Genetic algorithms**

A successor state is generated by combining two parent states.

Start with *k* randomly generated states (population)

A state is represented as a string over a finite alphabet (often a string of 0s and 1s) Evaluation function is called fitness function, with higher values for better states. Produce the next generation of states by **selection**, **crossover**, and **mutation**

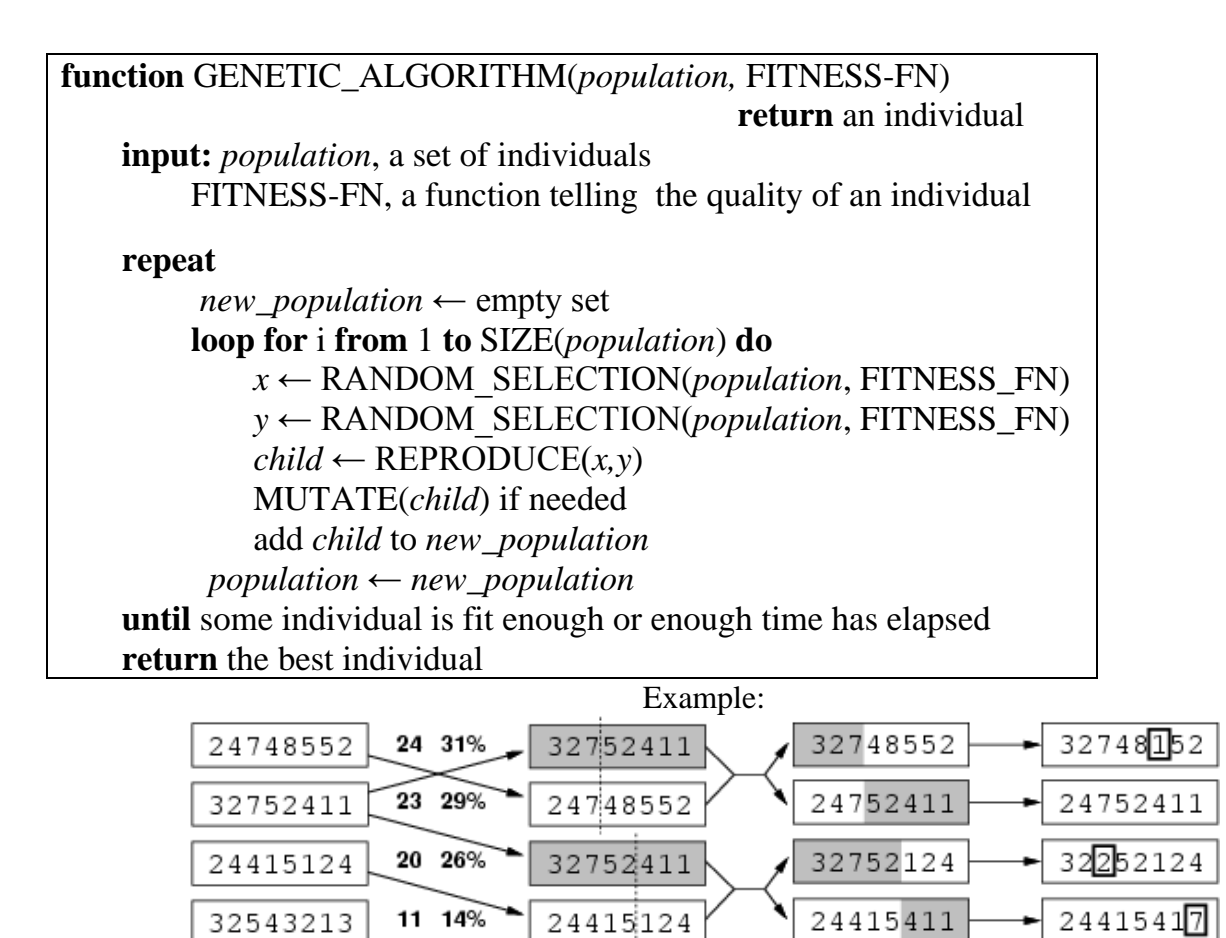

 $(a)$  $(b)$  $(c)$ Initial Population Fitness Function Selection

 $(e)$ Mutation

 $(d)$ 

Cross-Over

#### **Fitness function:**

number of non-attacking pairs of queens (min=0, max =  $8 \times 7/2 = 28$ )  $24/(24+23+20+11) = 31\%$ 

 $23/(24+23+20+11) = 29\%$  etc

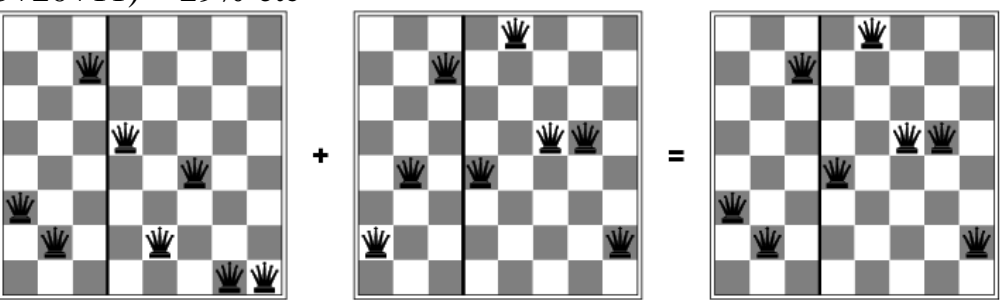

# **4. Local beam search** (LBS)

Keep track of *k* states rather than just one. Start with *k* randomly generated states. At each iteration, all the successors of all *k* states are generated . If any one is a goal state, stop; else select the *k* best successors from the complete list and repeat.

#### **Local beam search** algorithm resemples **Grid computing**.

During 2007 the term **cloud computing** came into popularity.

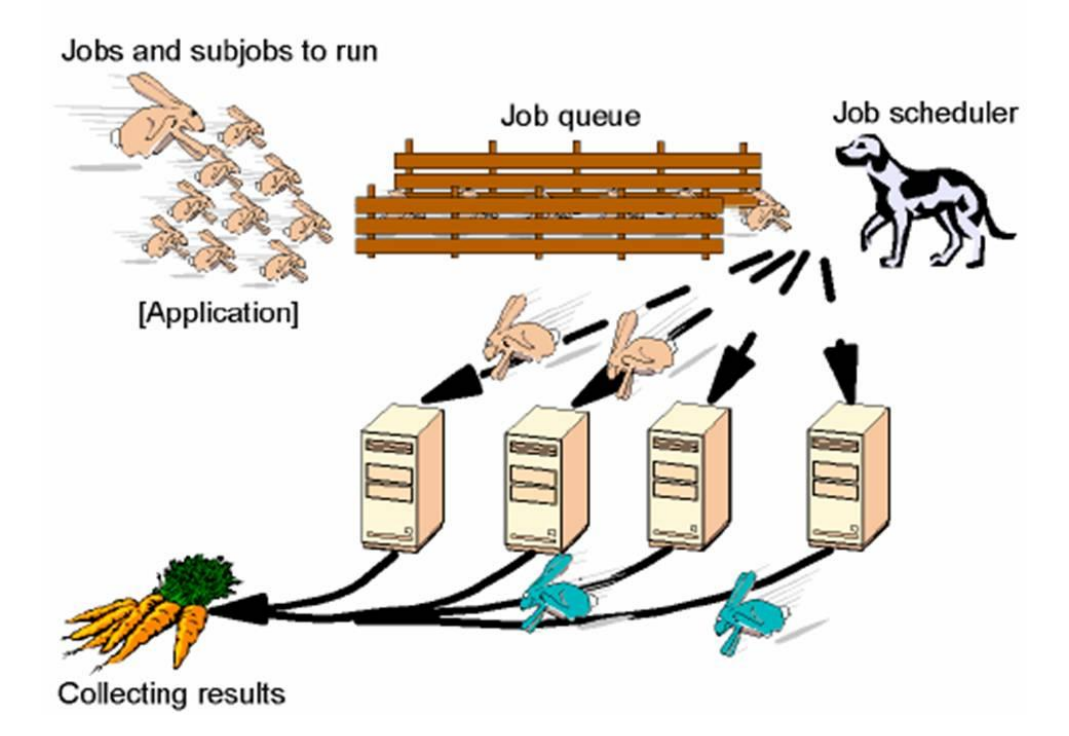